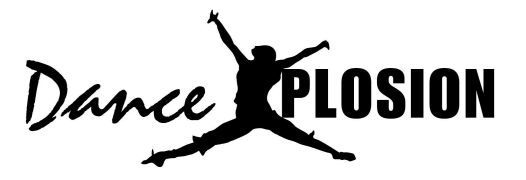

# WITHDRAWAL FORM

## **MUST BE SUBMITTED VIA…**

- 1) Email to amber@DanceXplosionAustin.com
	- \*please resend if you do not receive a confirmation email
- 2) In-person at either Dance Xplosion front desk \*desk staff will make a copy for your records and they will keep the original

### **I wish to withdraw my child from all classes at Dance Xplosion.**

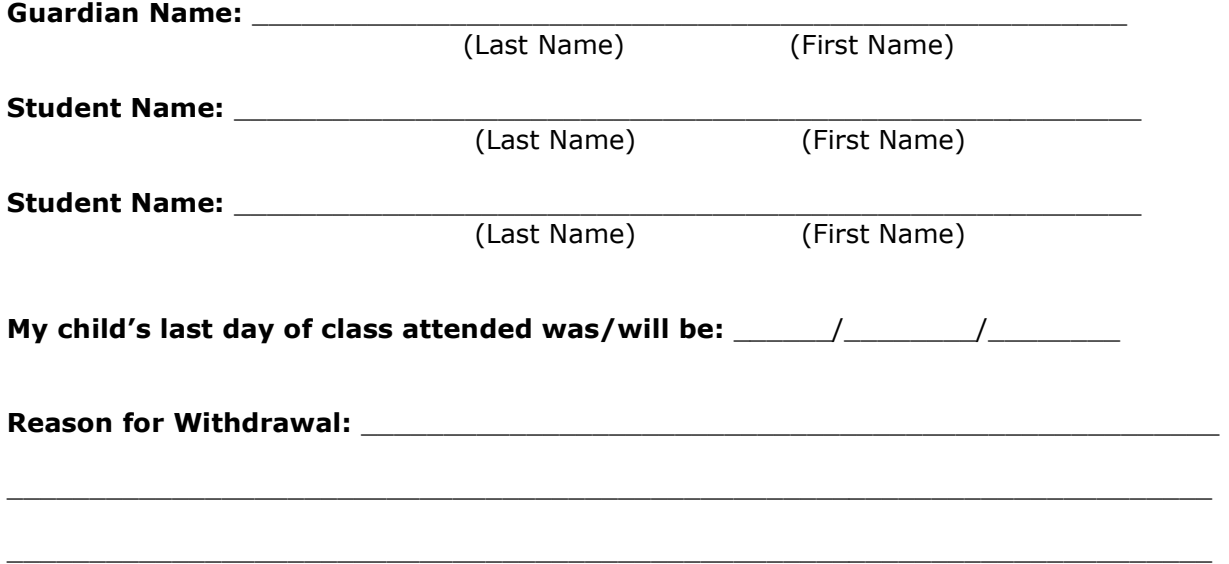

#### **I am aware…**

- 1) Withdrawal form not received BEFORE the 1st day of your child's class in any given month will result in normal charge of tuition fees for that month.
- 2) Per Dance Xplosion's registration policies, no pro-rated refunds will be provided if withdrawing before the end of the month.
- 3) If a recital costume has already been ordered for your child, costume fees CANNOT be refunded. Recital performance fees CAN be refunded via the method they were paid (i.e. if you paid by credit card please bring in the card to receive a refund).
- 4) I must keep a copy of this form (desk will provide this)

#### **I have read this fully and agree to the above written statements.**

Parent/Guardian Signature: \_\_\_\_\_\_\_\_\_\_\_\_\_\_\_\_\_\_\_\_\_\_\_\_\_\_\_\_\_\_\_\_\_\_\_\_\_

Date: \_\_\_\_\_\_/\_\_\_\_\_\_\_\_/\_\_\_\_\_\_\_\_

OFFICE: - Provide Copy to Parent -Update SD & Stamp form -Stamped Form = blue bin -check "First Notice List"

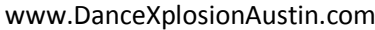